## SADRŽAJ

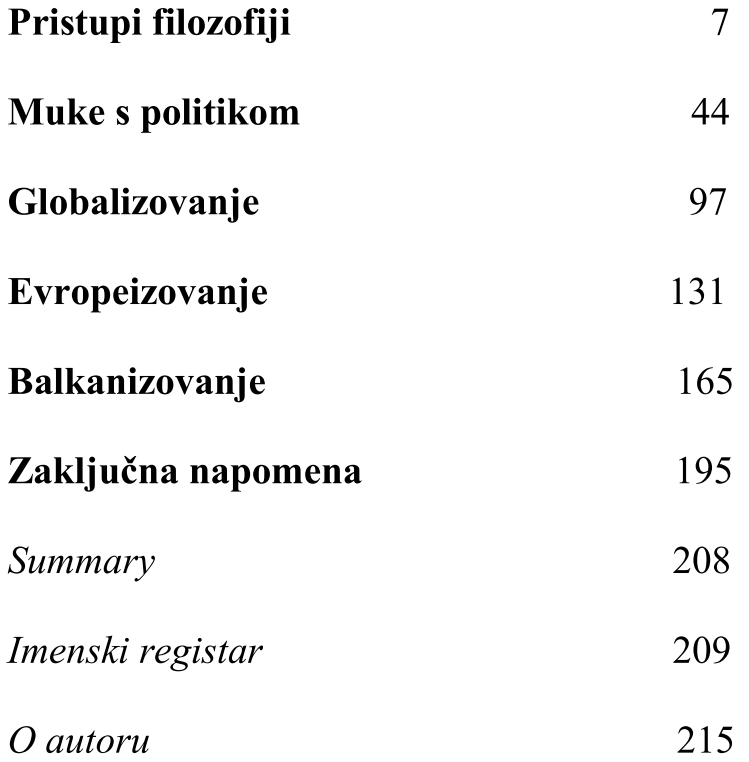